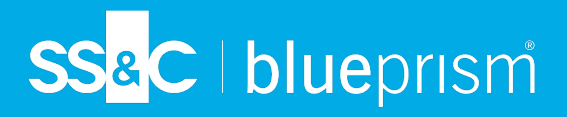

## **Audit actions and events**

This data sheet lists the action and events that are written to the Blue Prism audit log. The events are split into the appropriate area of Blue Prism, which is also indicated by the letter prefix of the event number.

 $\ell$ The information in this document is to be used with the [Operational](https://bpdocs.blueprism.com/z-pdf/bpe/audit/en-us/blue-prism-6-7-operational-audit-overview.pdf) Audit Overview data sheet.

## **Credentials**

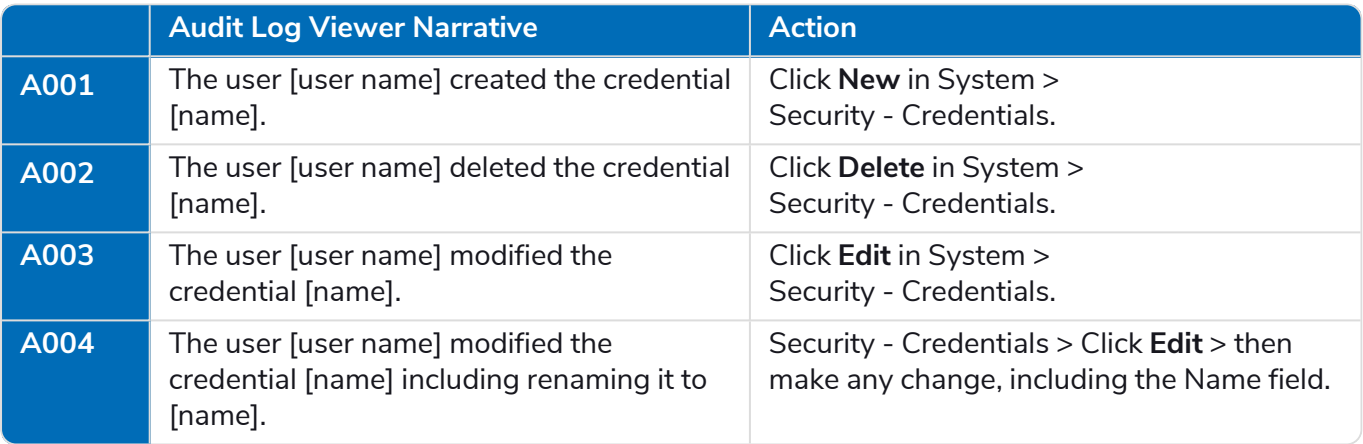

#### Session logs

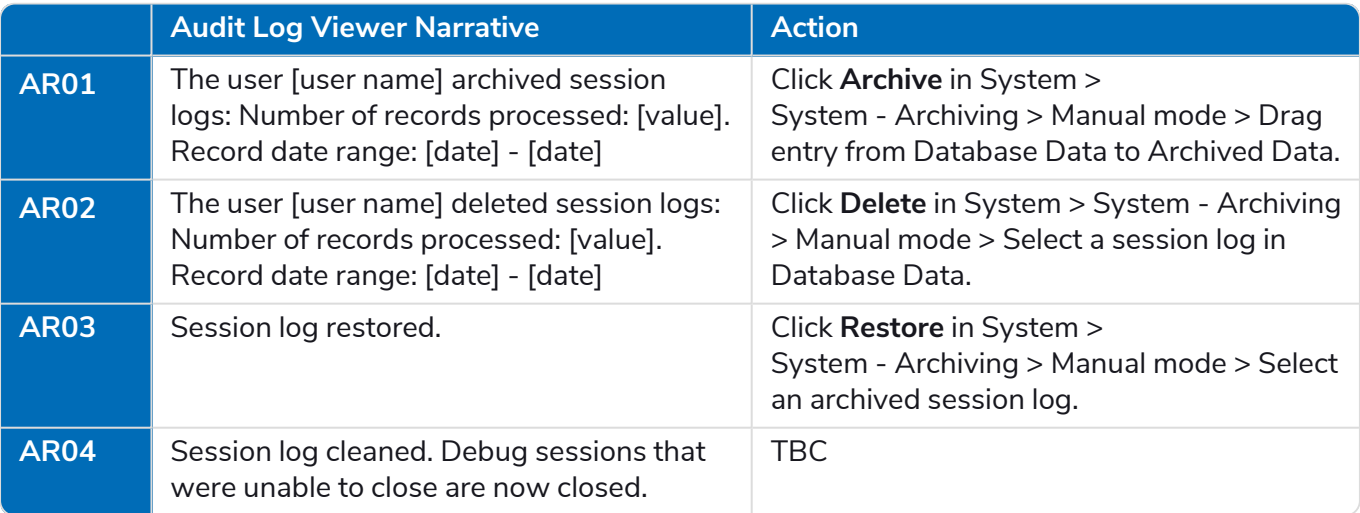

**Commercial in Confidence** Page 1 of 16

## Business object

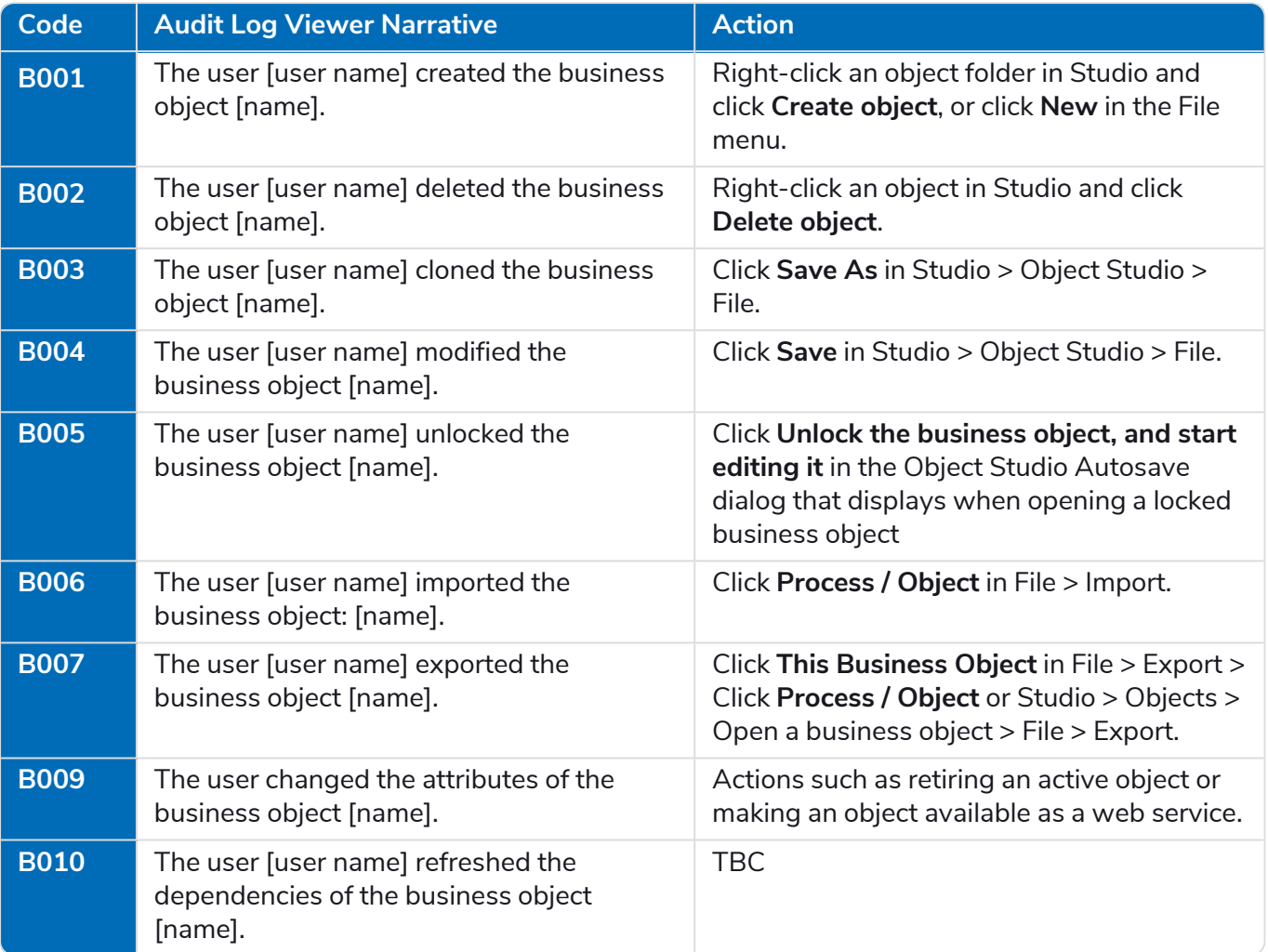

## Calendar

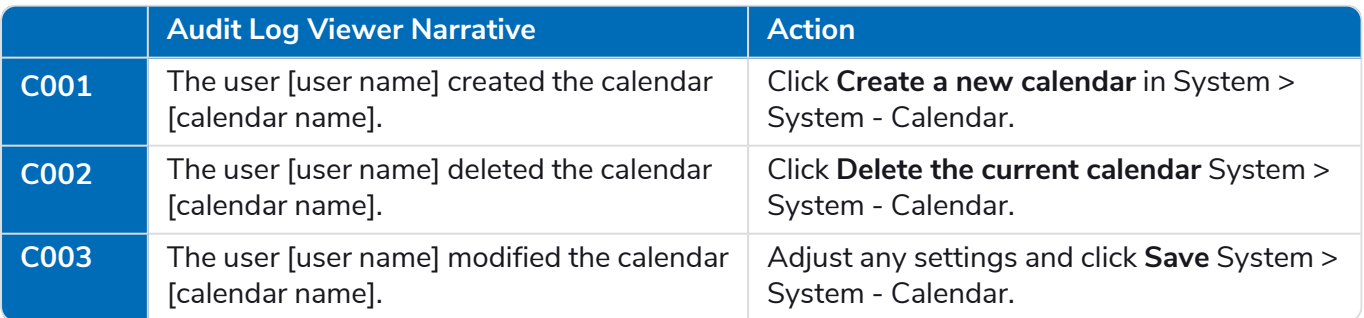

## Dashboards and tiles

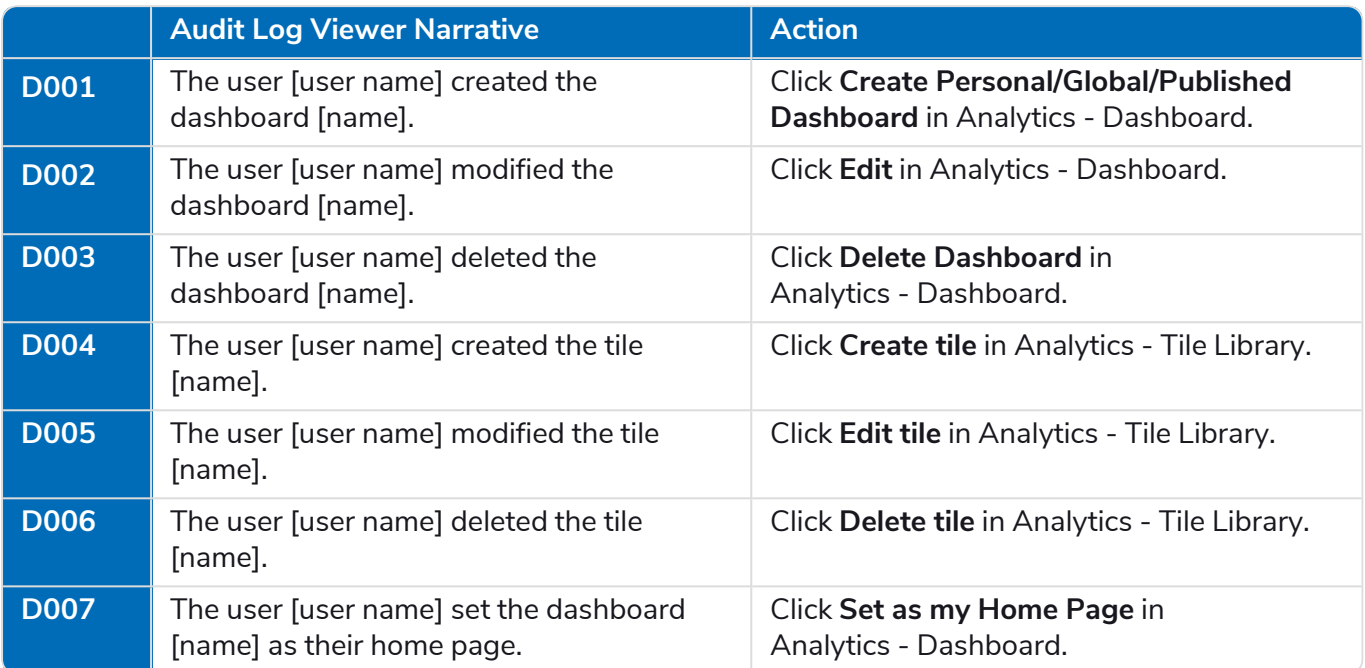

## Data Gateways

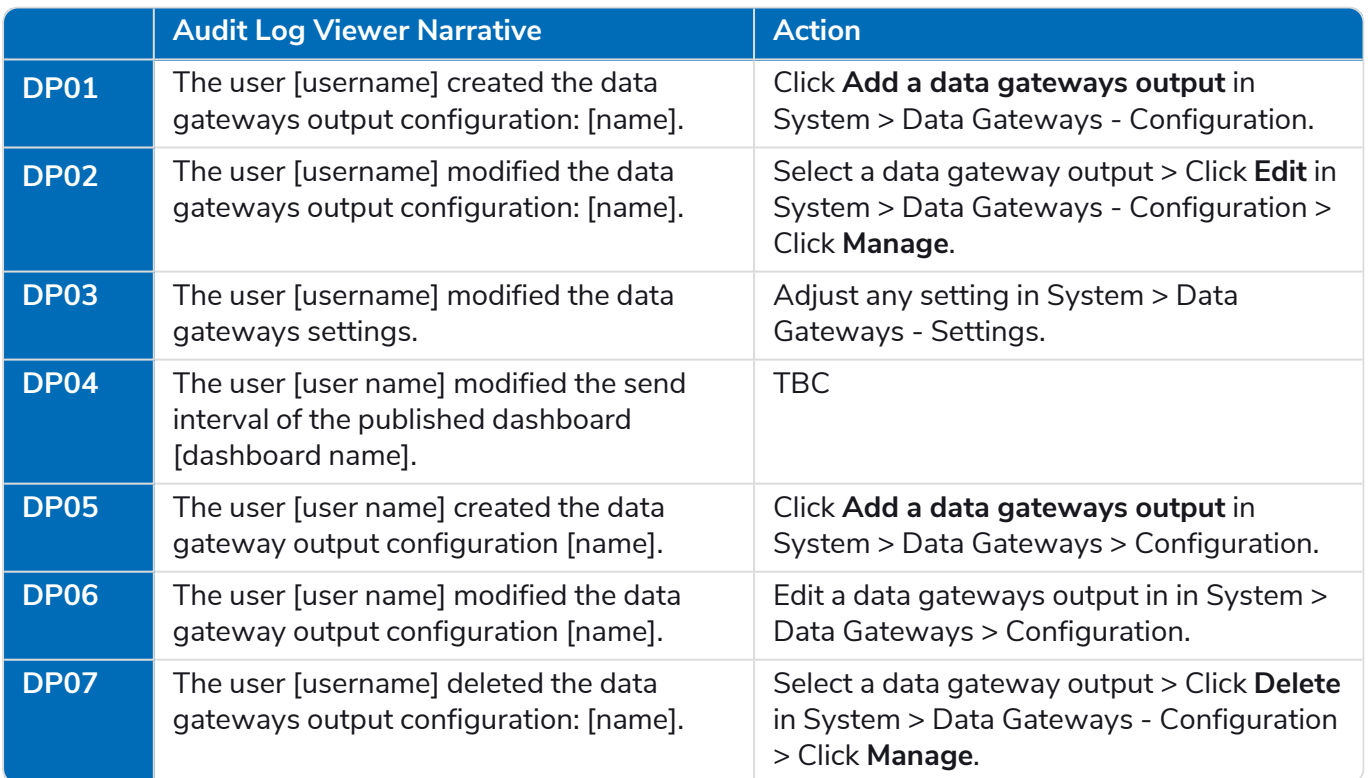

## Package

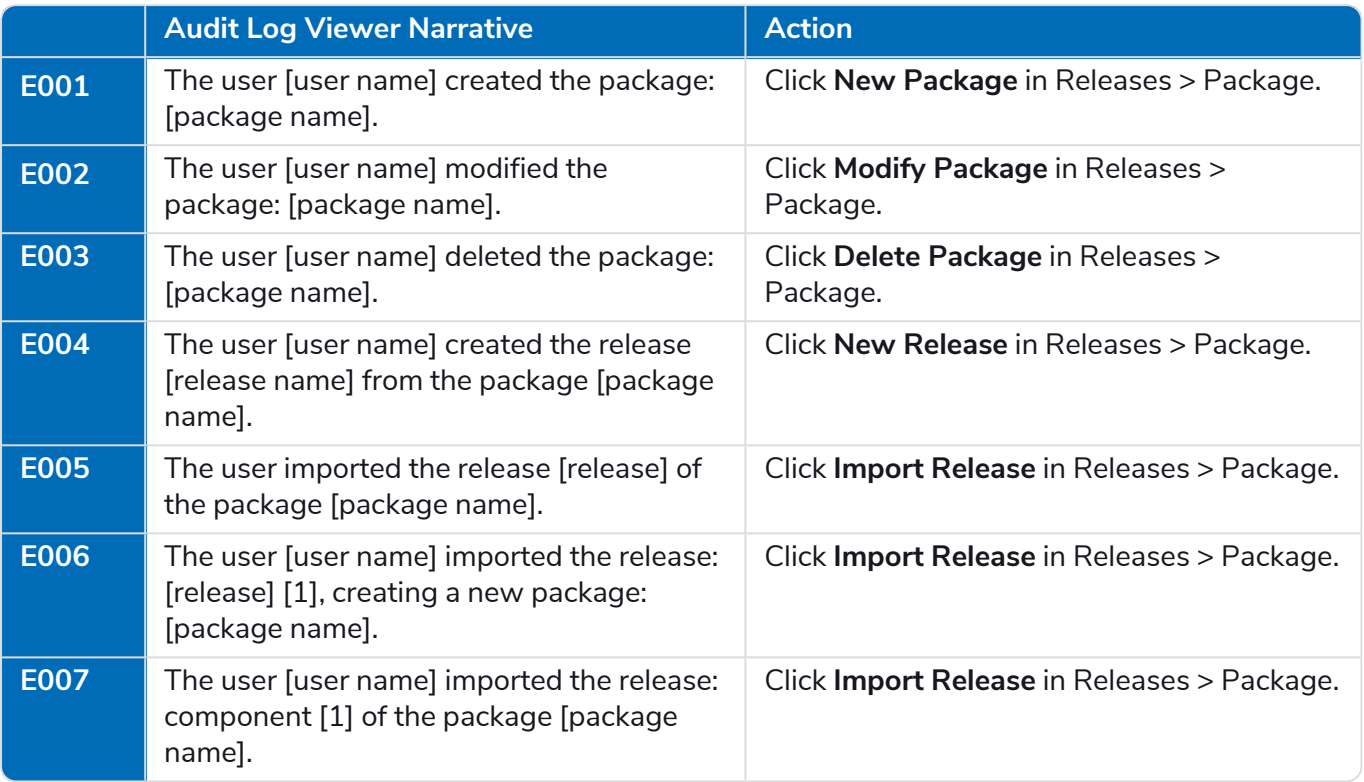

## Environment variables

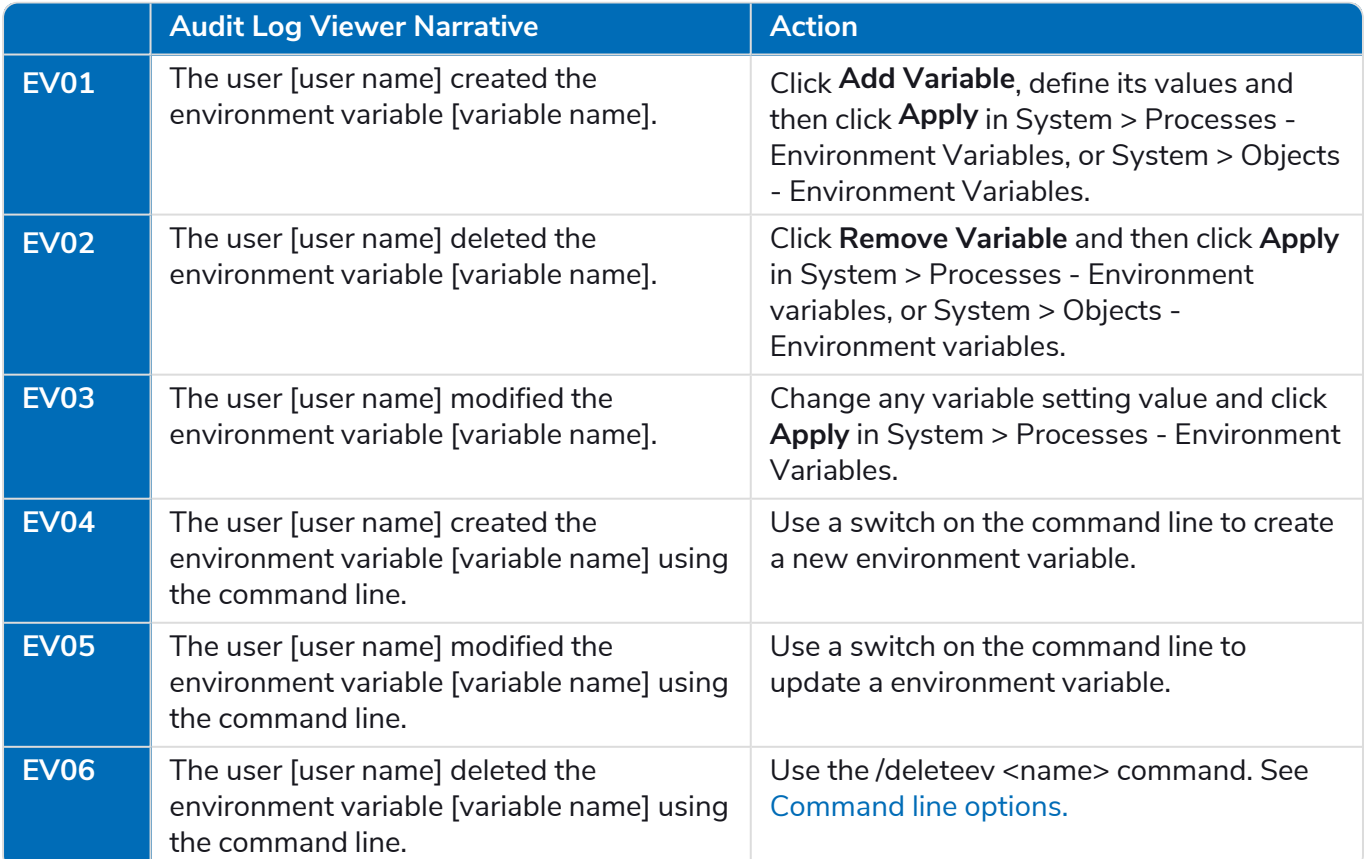

## Fonts

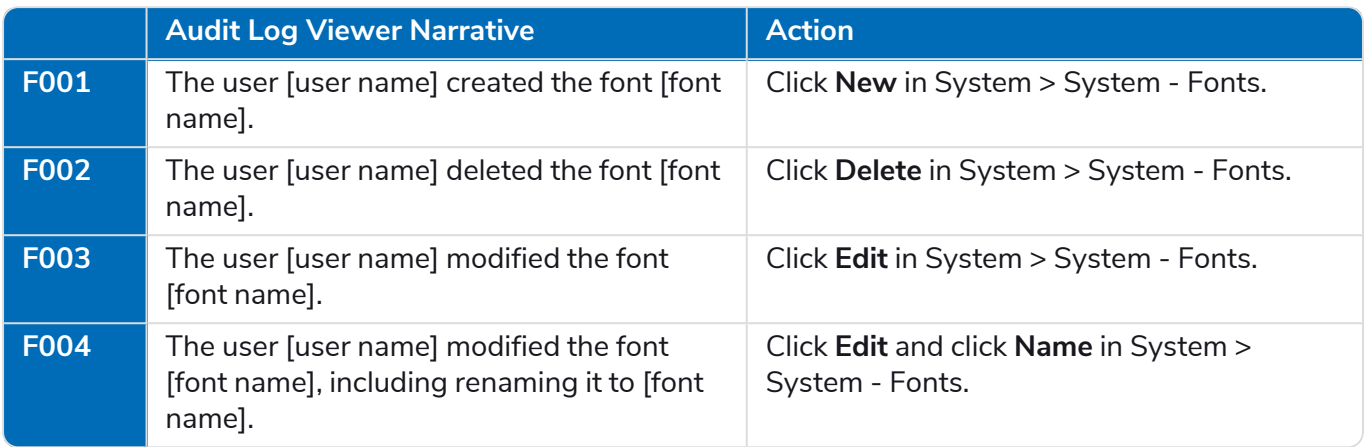

## Groups

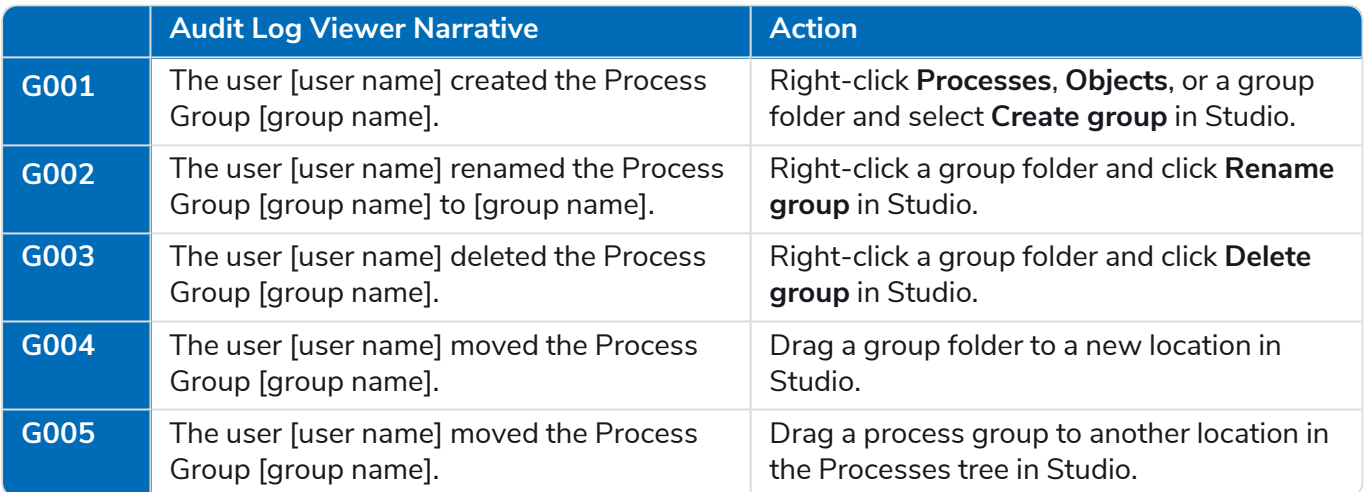

### Environment locks

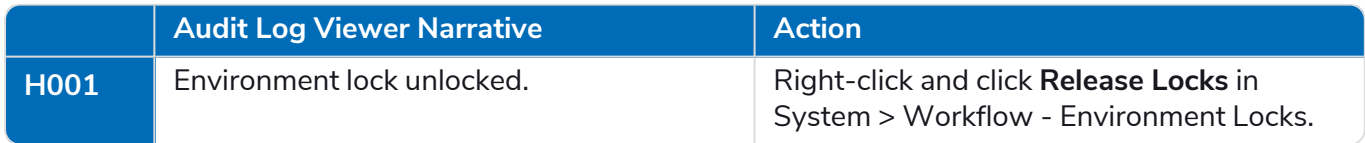

## Key store

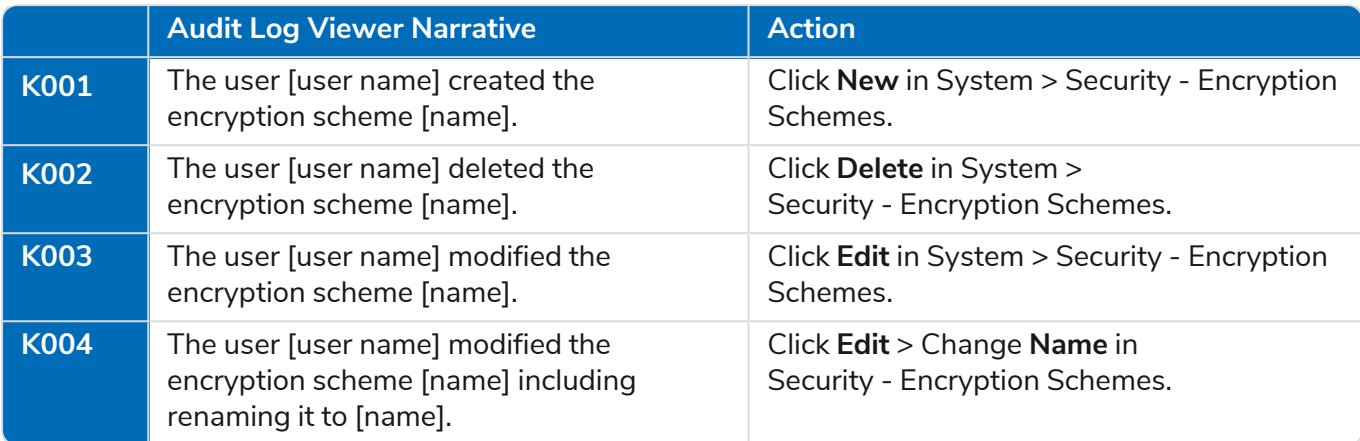

## Login

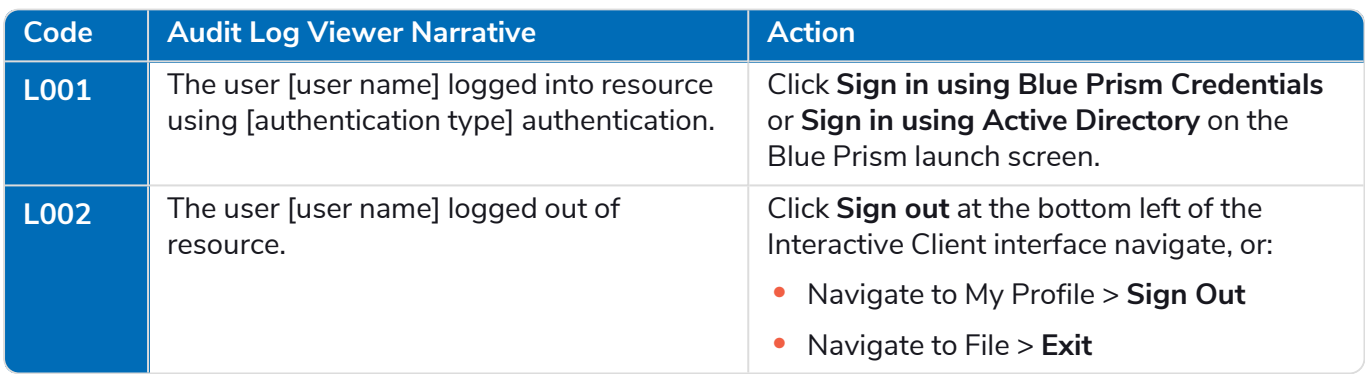

## Object

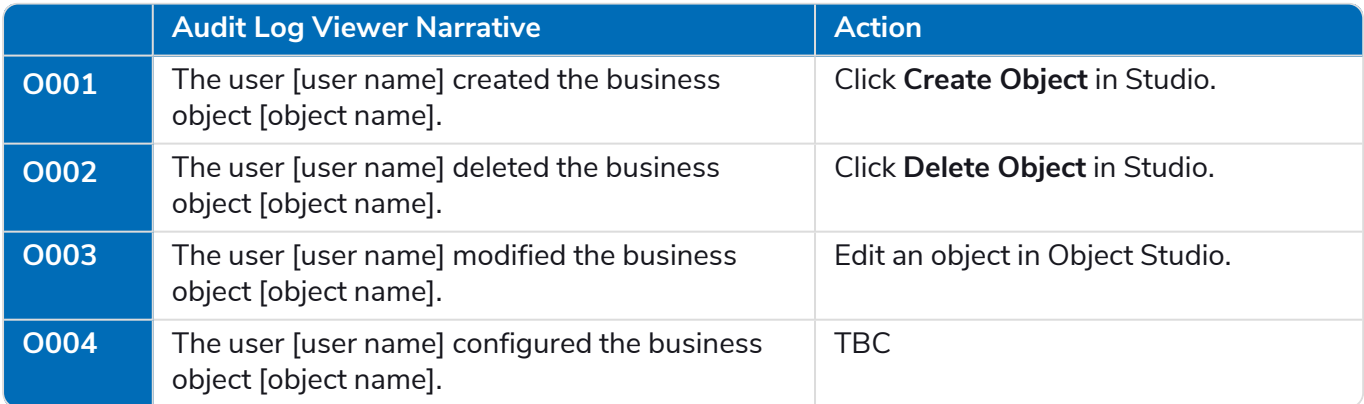

## Process

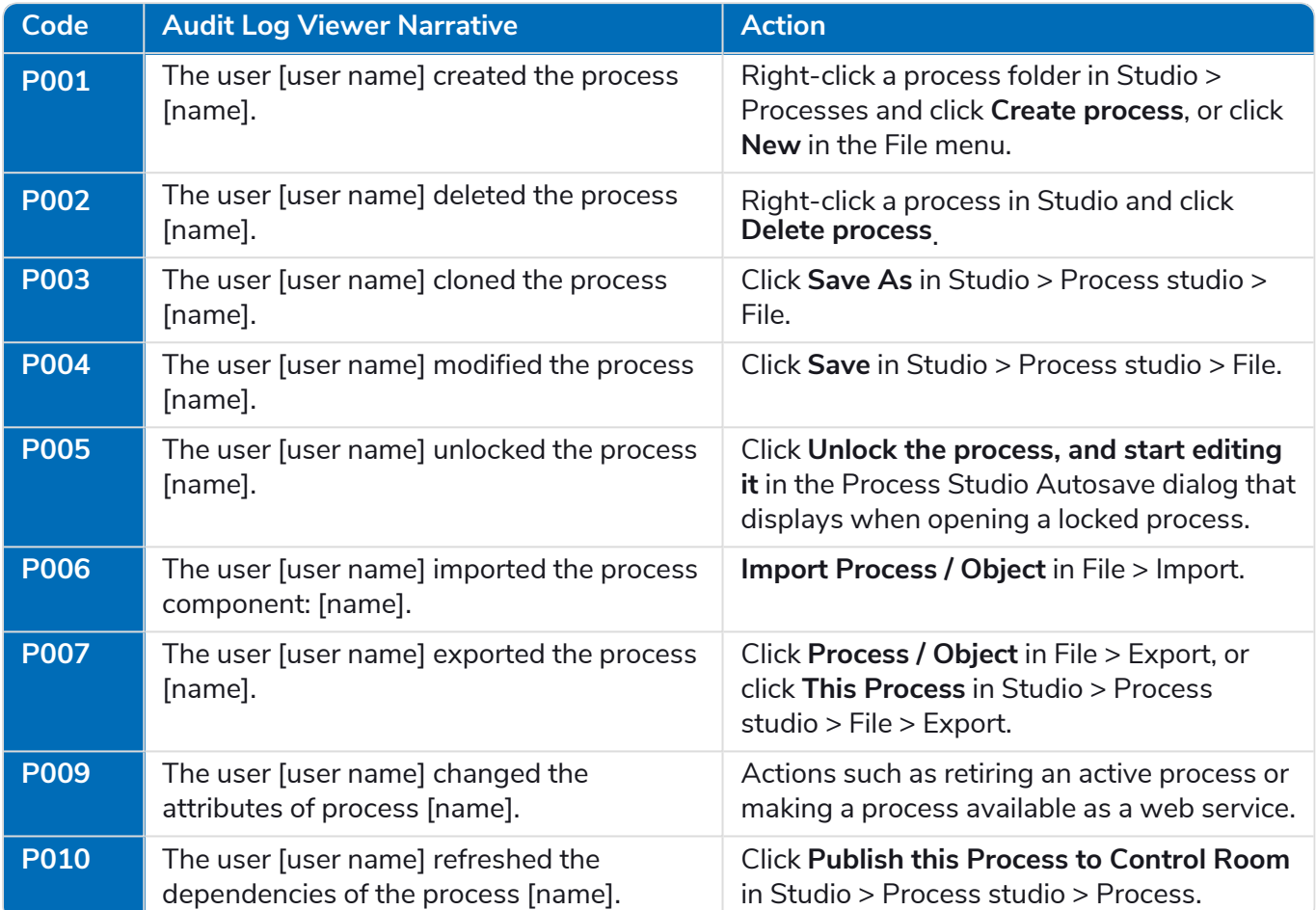

## Work queues

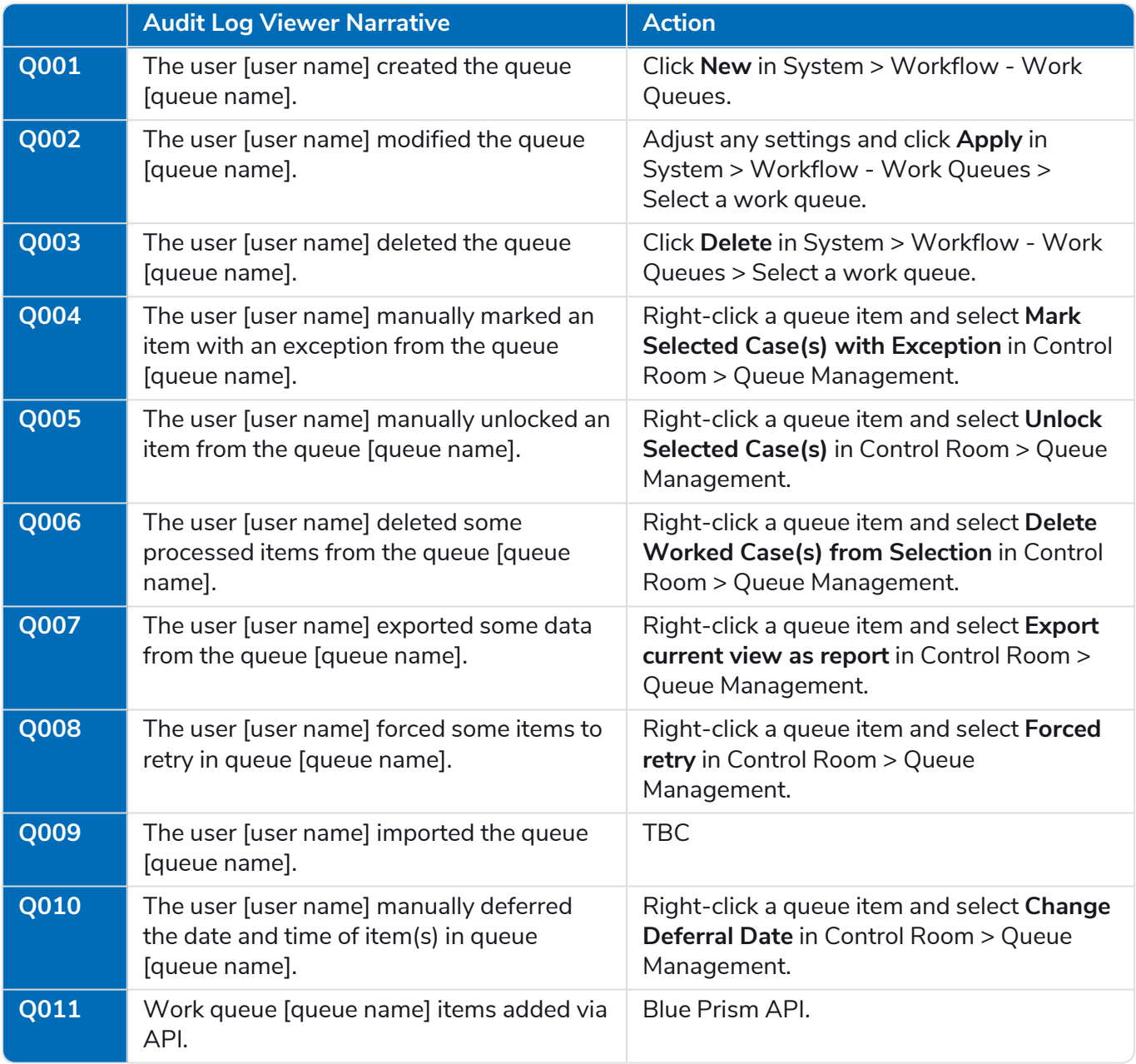

### **Resource**

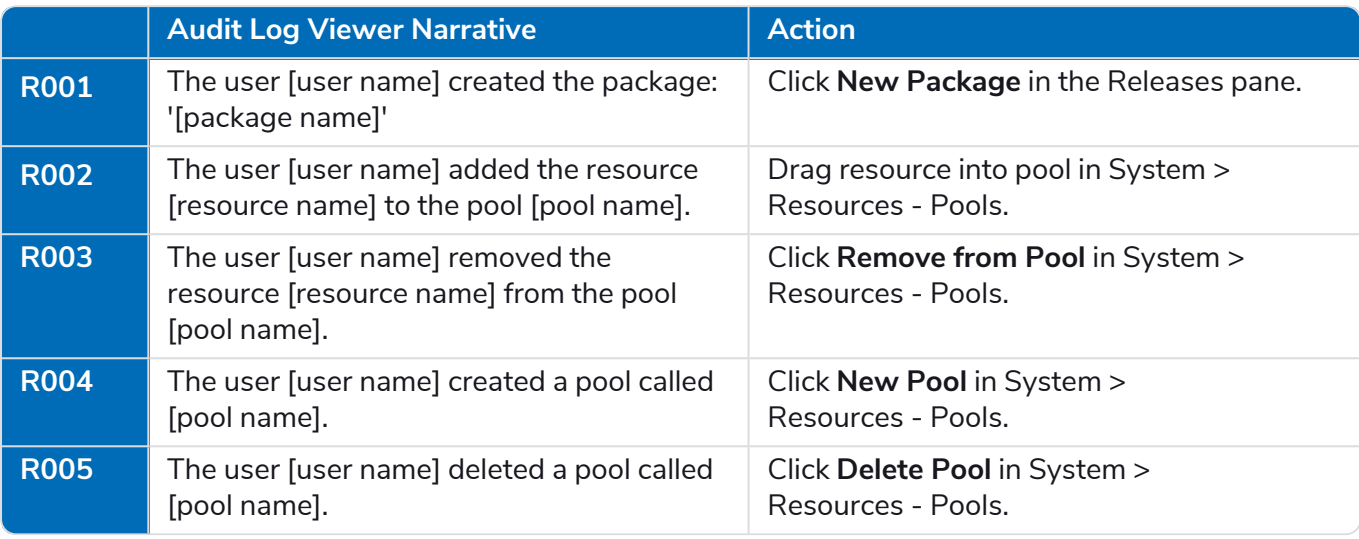

## System configuration

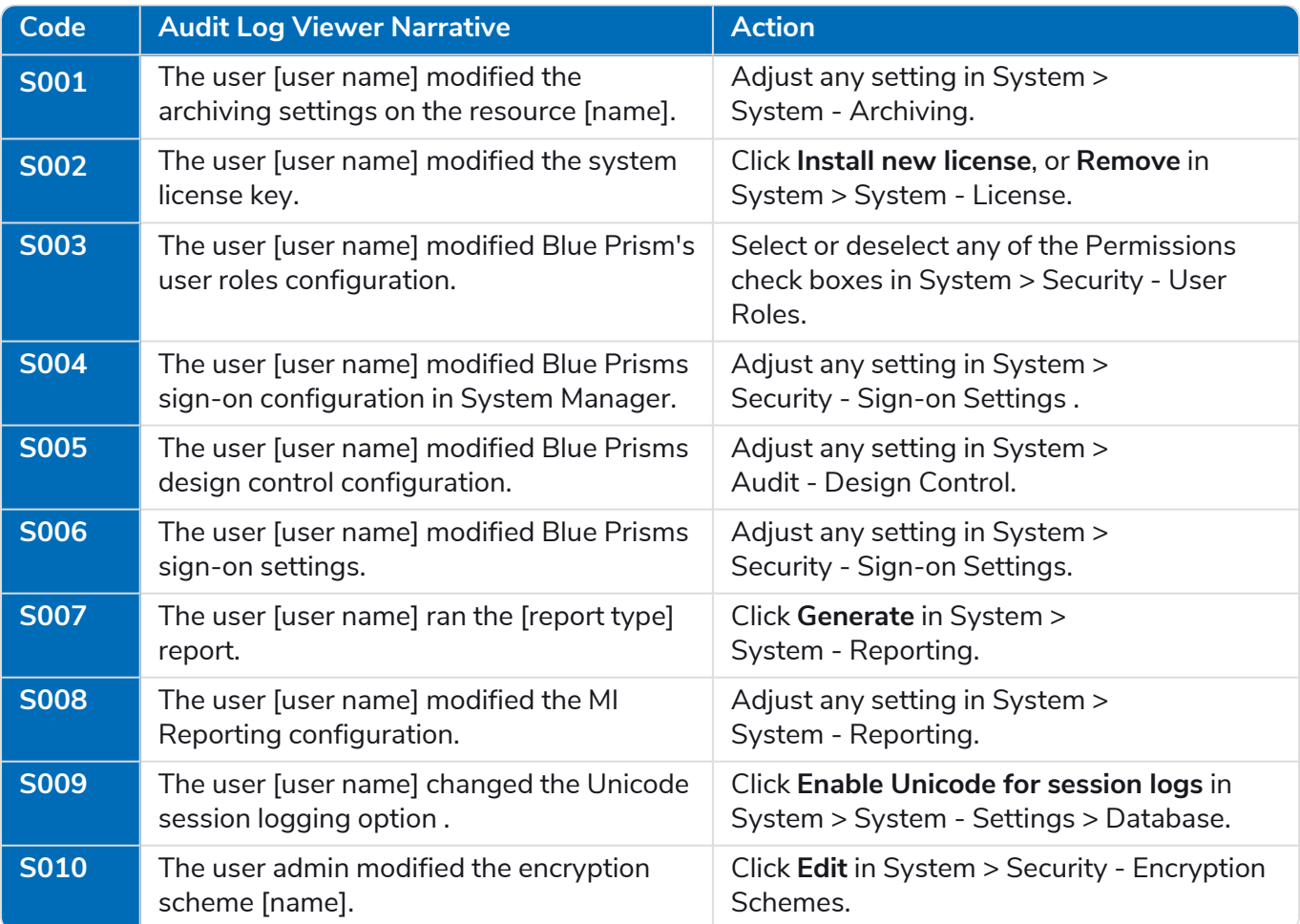

# SS<mark>&</mark>C | blueprism

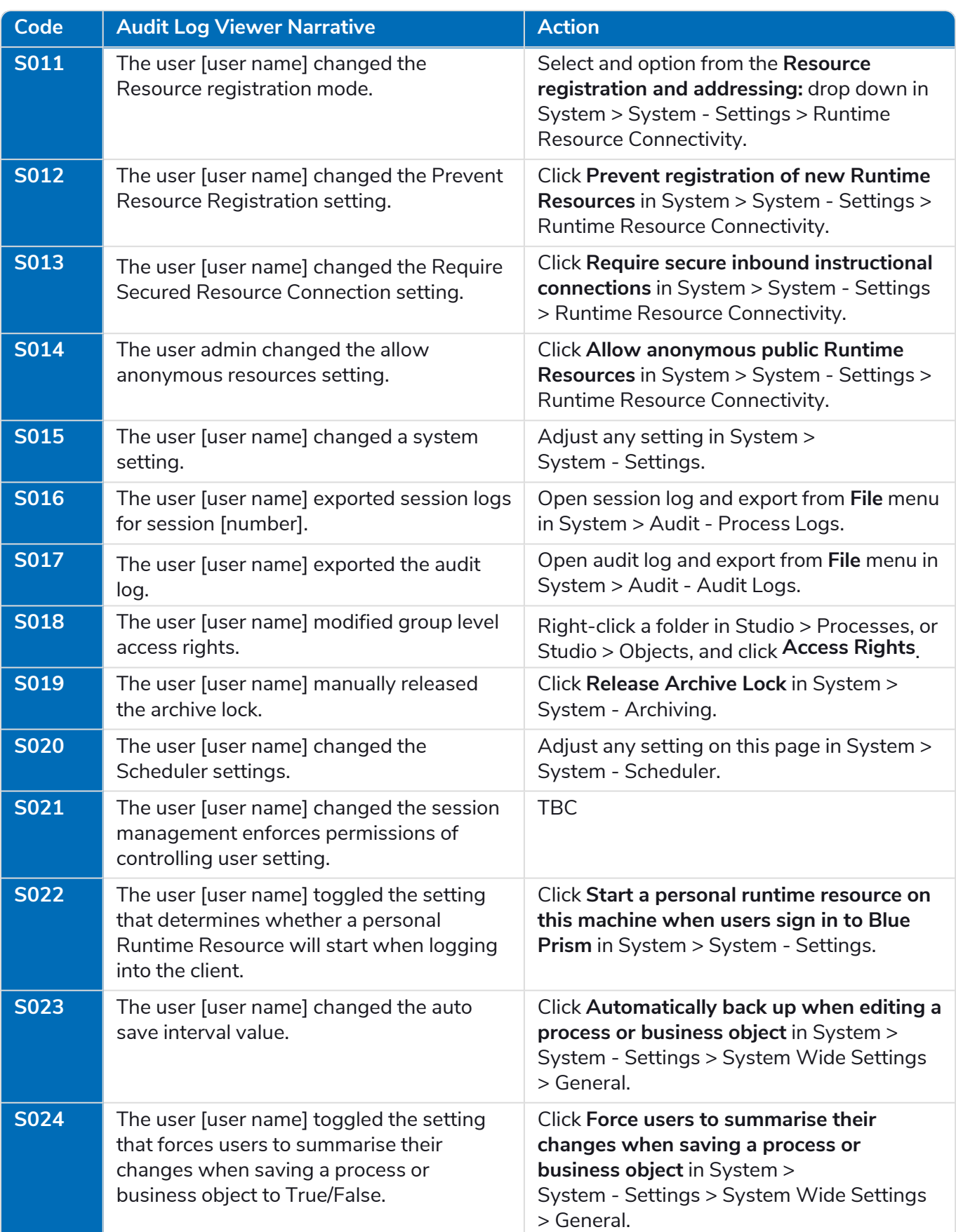

#### **Audit Actions and Events** System configuration

# SS<mark>&</mark>C | blueprism

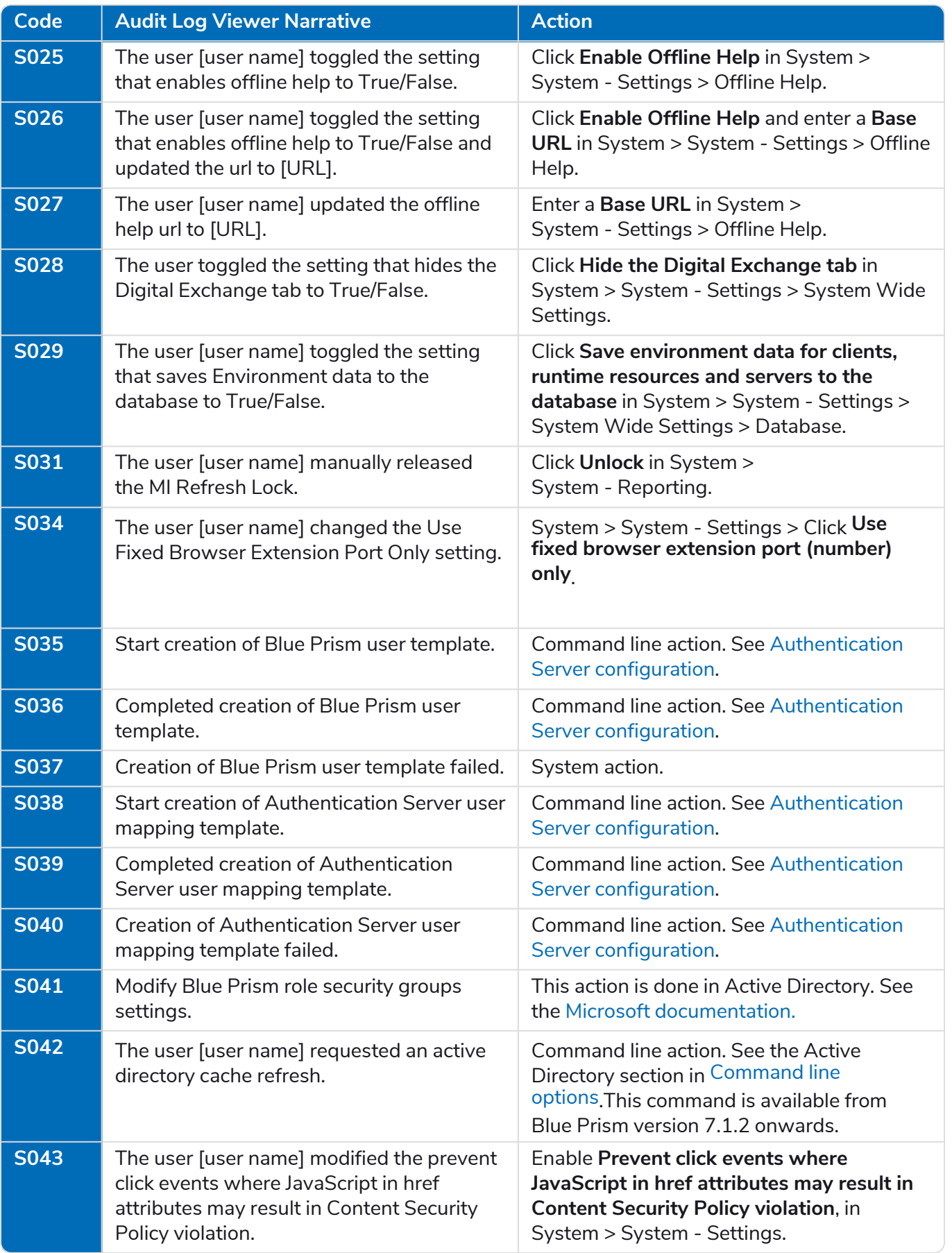

## Skills

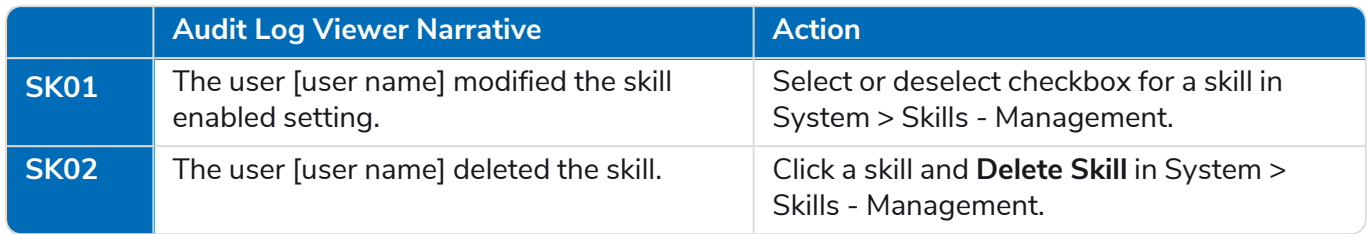

## **Schedule**

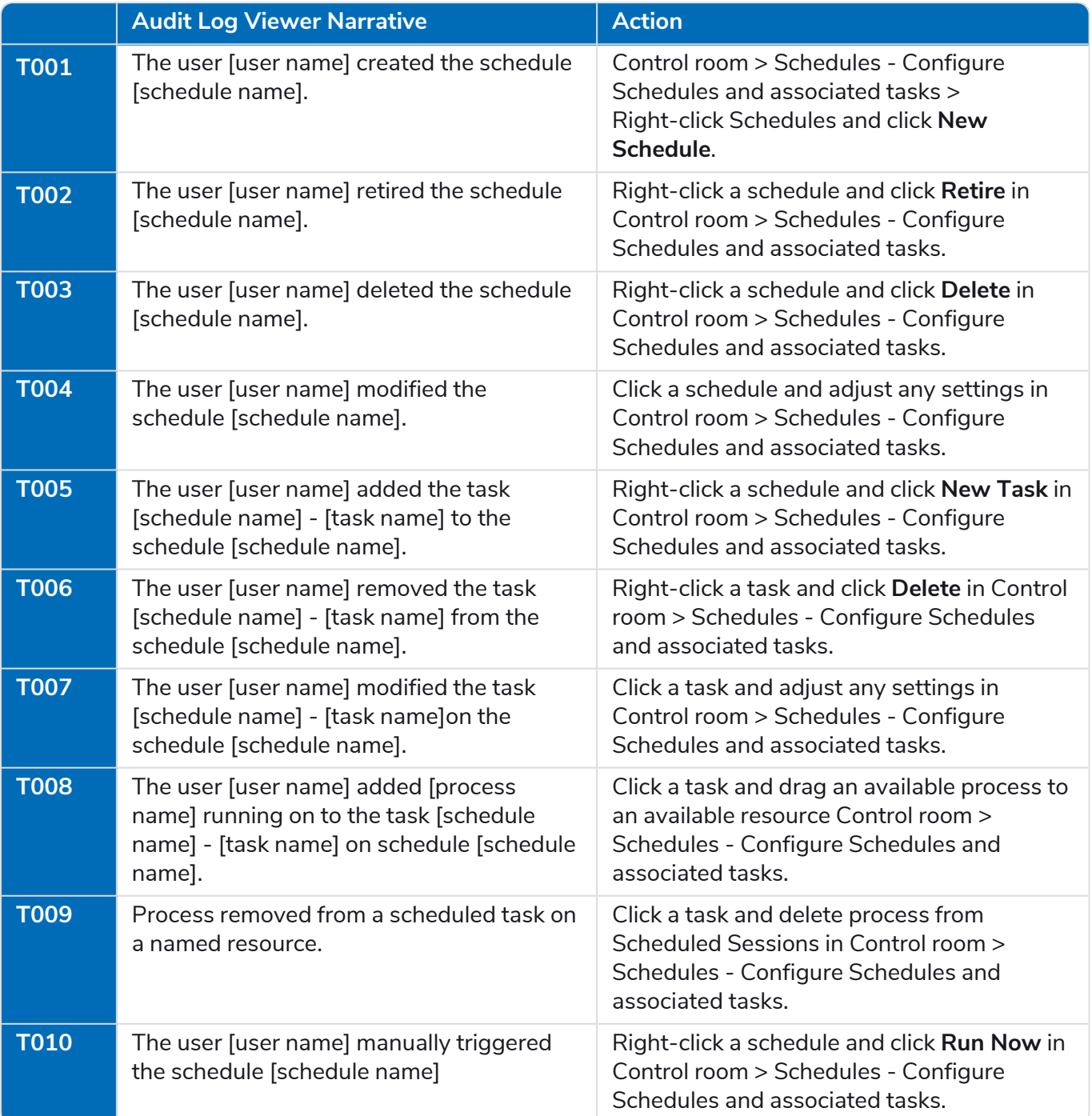

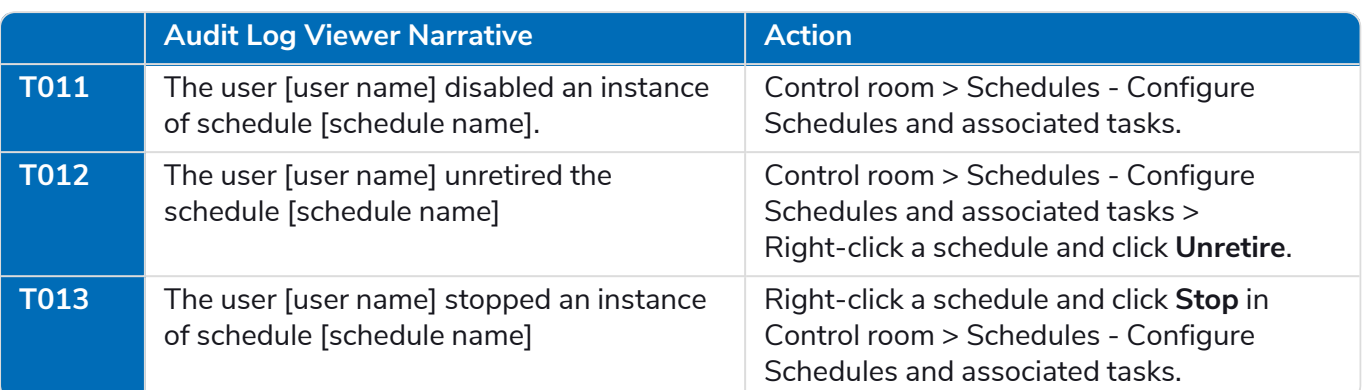

## **Timeouts**

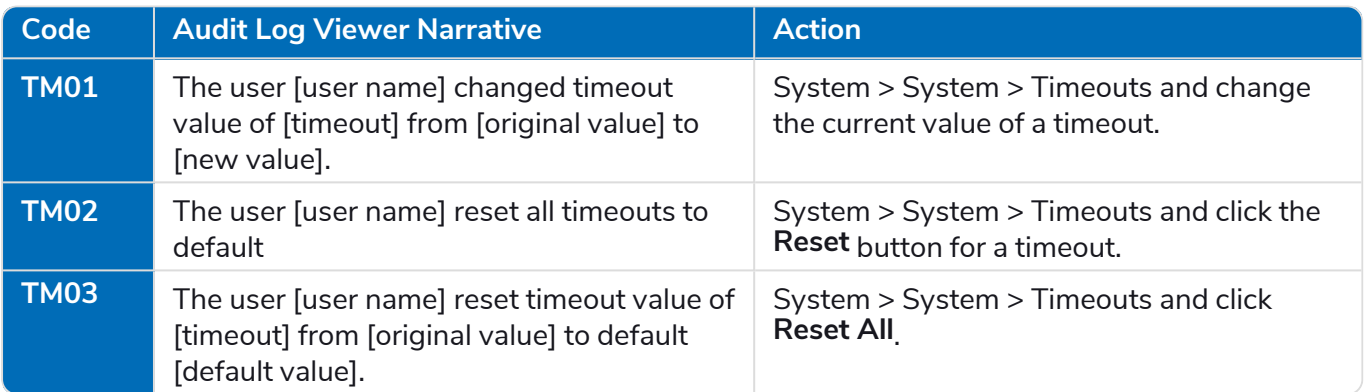

### User

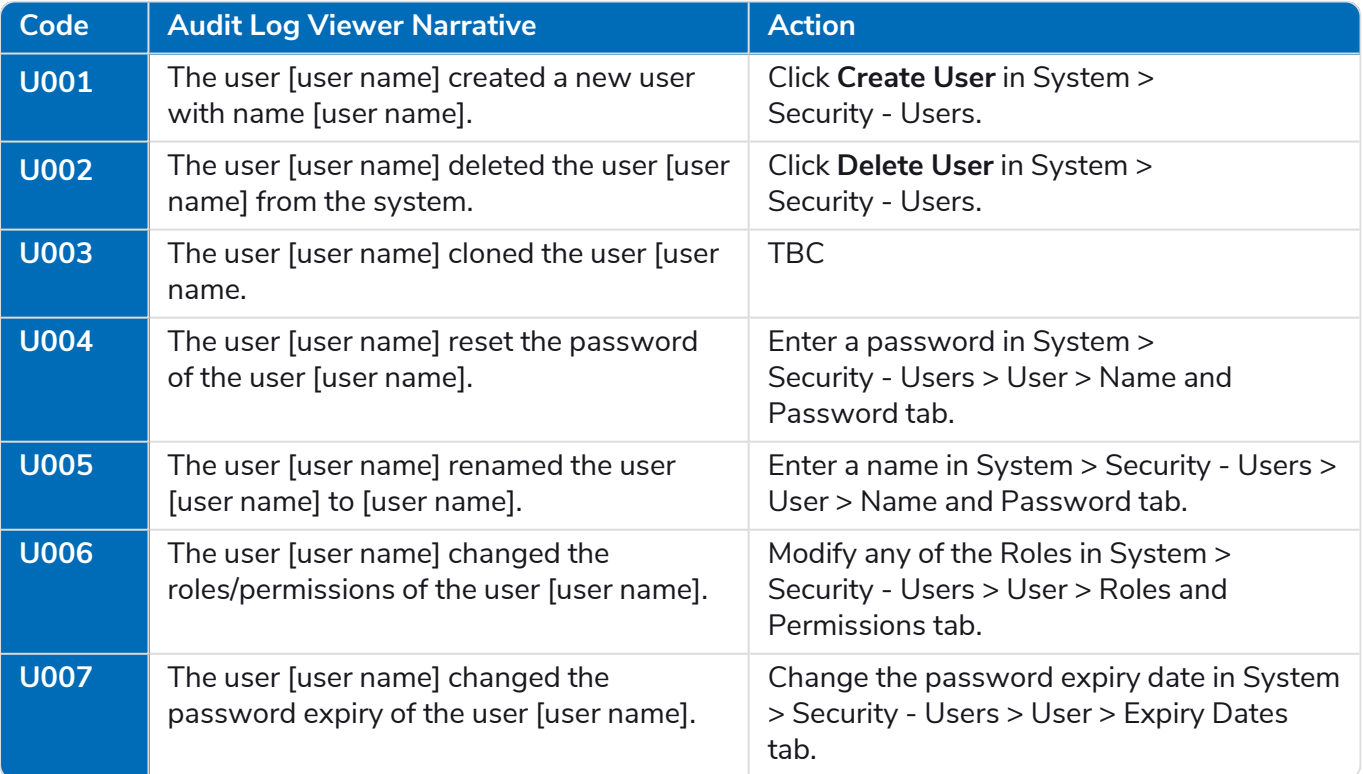

#### **Audit Actions and Events** User

# SS<mark>&</mark>C | blueprism

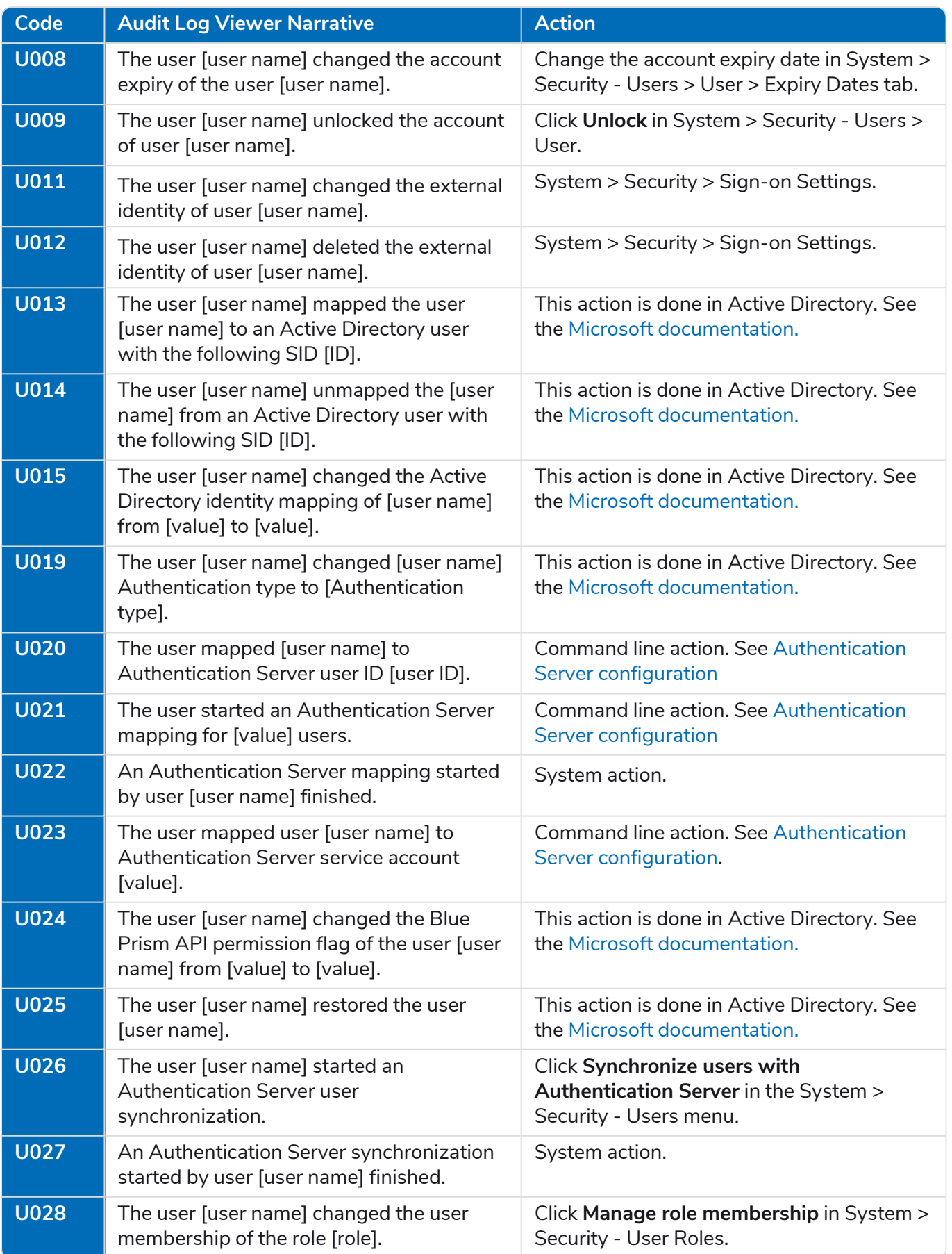

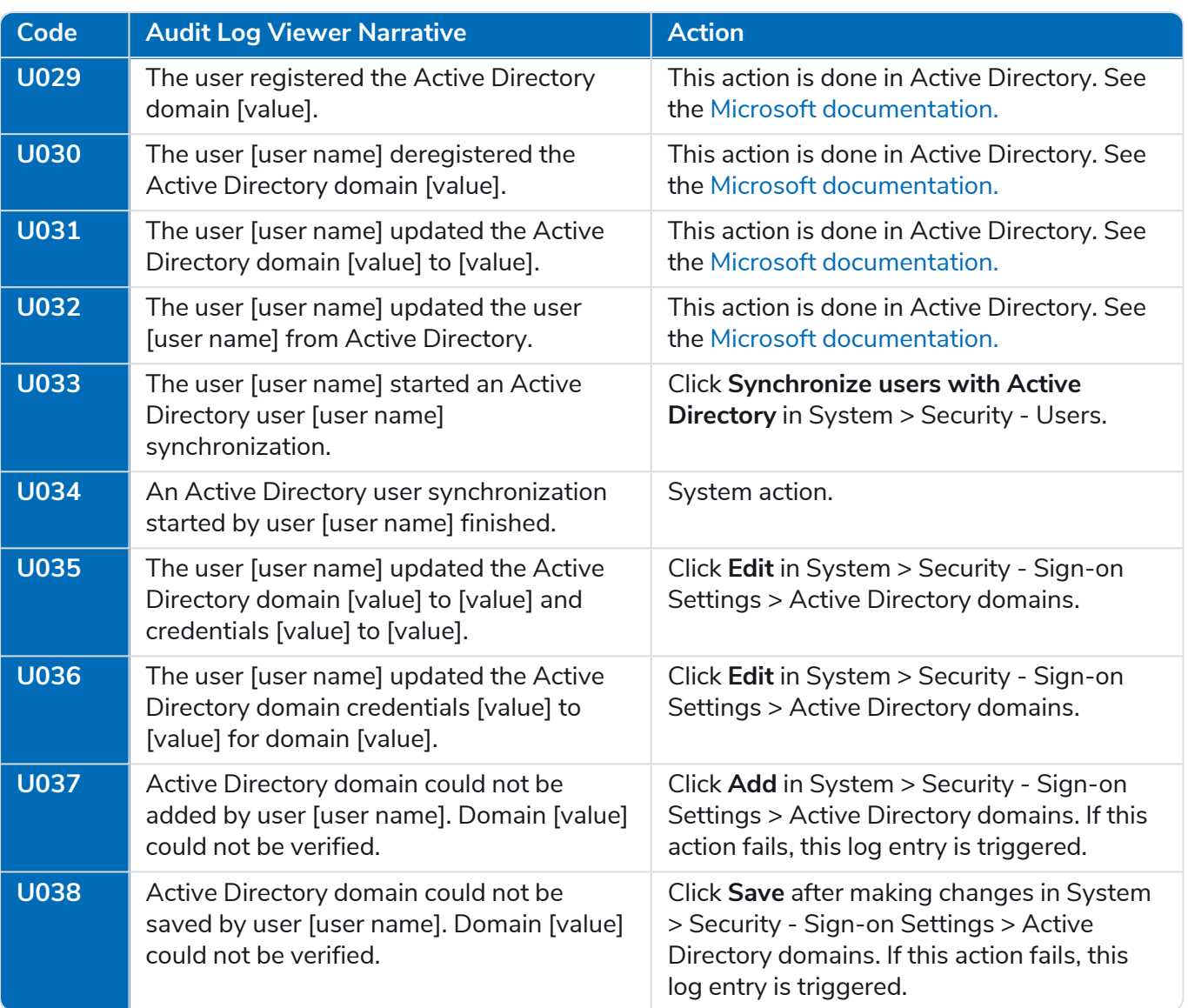

## Work queue analysis

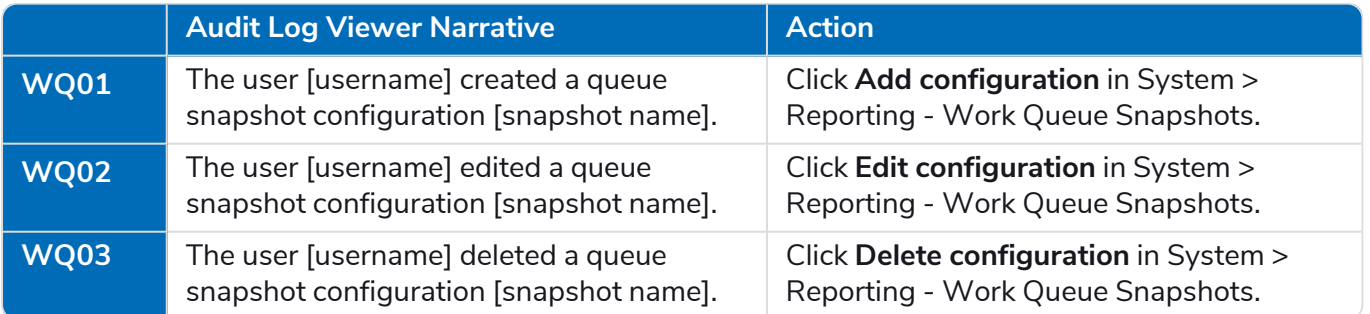

## Web connection settings

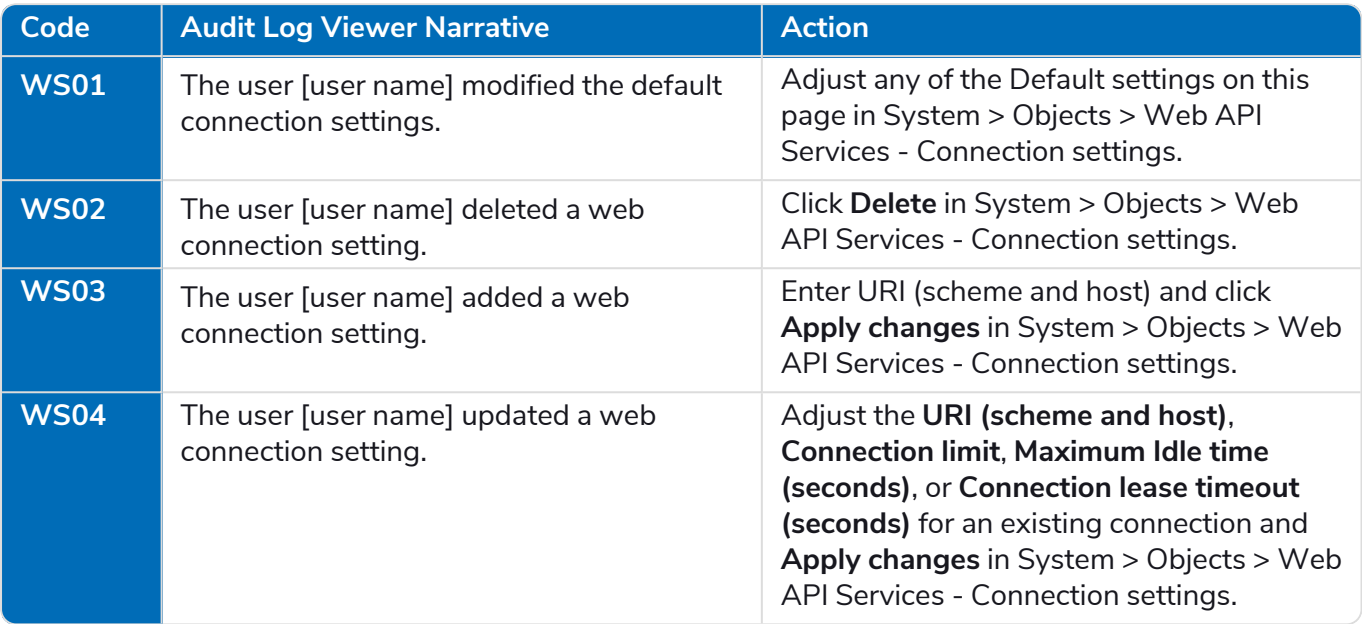